## 认证电子书

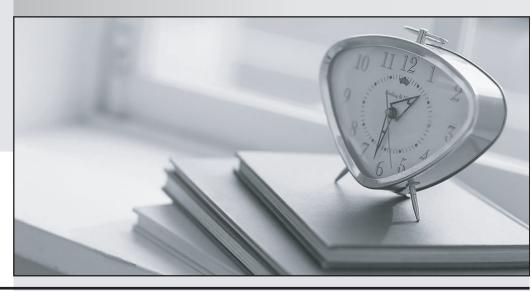

质 量 更 高 服 务 更 好

半年免费升级服务

http://www.itrenzheng.com

**Exam** : **EE0-021** 

Title : Atg Commerce Certification

Exam

Version: DEMO

- 1. Which two steps are necessary to add a new shipping method? (Choose two.)
- A. create a component of type atg.commerce.pricing.ShippingMethod
- B. create a component of type atg.commerce.pricing.FixedPriceShippingCalculator
- C. add the new shipping method component to the ShippingPricingEngine component's preCalculator property
- D. add the new shipping method component to the ShippingPricingEngine component's shippingMethod property

Answer: BC

- 2. What are two functions of the CartModifierFormHandler? (Choose two.)
- A. reprices the Order
- B. adds items to an Order
- C. schedules the Order for future fulfillment
- D. retrieves the list of payment groups associated with the Order Answer:AB
- 3. What should you do to prevent errors during submission in the checkout caused by session invalidation?
- A. You set the sessionExpirationURL property of the form handler to redirect the user to an appropriate page after submission.
- B. You ensure that the Profile.securityStatus is not anonymous before rendering the form and if it is anonymous, redirect the user to an appropriate page.
- C. You create a servlet that will check the SessionManager.validSessions property and ensure this session is valid when the form is displayed. If session is invalid, you redirect the user to an appropriate page.
- D. You check the creationTime of the user's session and ensure that the difference subtracted from current time is not greater than the SessionManager.sessionInvalidationTime on the page. If it is longer than the sessionInvalidationTime, you redirect the user to an appropriate page.

  Answer:A
- 4. What are two ways to display items in an order in a JSP? (Choose two.)
- A. iterate through the CartModifierFormHandler.productIds property

- B. iterate through the CartModifierFormHandler.order.commerceItems property
- C. iterate through the CartModifierFormHandler.order.ShippingGroups property and then iterate through the ShippingGroup.CommerceItems property
- D. iterate through the CartModifierFormHandler.order.ShippingGroups property and then iterate through the ShippingGroup.CommerceItemRelationships property

Answer: BD

- 5. Which two statements about the functions of the ShippingGroupFormHandler are true? (Choose two.)
- A. It allows you to split shipping by line item.
- B. It allows you to split shipping by payment group.
- C. It contains a list of CommerceItemShippingInfo objects.
- D. It loads the ShippingGroupMapContainer with the authorized shipping groups for the current user. Answer:AC
- 6. What are three main tasks in the PaymentGroupFormHandler? (Choose three.)
- A. create a new PaymentGroup for use in a user's current Order
- B. split extra CommerceIdentifierPaymentInfo objects by amount
- C. handle applying CommerceIdentifierPaymentInfo associations to the current Order
- D. specify a default PaymentGroup to be used for a CommerceIdentifier that is not explicitly assigned to a PaymentGroup

Answer: BCD

- 7. In which two cases is it recommended that you create repository item sub-types or modify the sku repository item rather than use dynamicAttributes? (Choose two.)
- A. when adding multiple attributes to a sku
- B. when using an attribute represented by a number
- C. when defining an attribute that can be different for all SKUs
- D. when defining an attribute that is specific to a small subset of SKUs Answer:AD
- 8. When would you use the CatalogItemLookupDroplet instead of the ItemLookupDroplet to look up items in a catalog repository?

- A. when you want to search for an item on a gift list
- B. when you want to search more than one repository for an item
- C. when you want to search for an item only from the current user's catalog
- D. when you want to search for a list of possible items that match a specific criteria Answer: C
- 9. What must you do to sell multiple items as a bundle?
- A. offer a category of products as a SKU
- B. assign multiple SKUs into a product bundle
- C. assign the appropriate quantity of each SKU to a SKU bundle
- D. write a custom shopping cart handler to add related products to the cart when necessary Answer: C
- 10. When searching custom catalogs, what do you do to ensure that all catalogs are searched if no user catalog is defined?
- A. You do nothing. This is the default behavior.
- B. set the currentCatalog property of the CatalogSearchFormHandler class to the default catalog
- C. set the nullCatalogMeansNoResult property of the CatalogSearchFormHandler class to false
- D. set the catalogPropertyName property of the CatalogSearchFormHandler class to the default catalog Answer: C